## **Corrigé de l'examen de programmation avancée**

**ENSIIE, semestre 2**

mercredi 1er avril 2015

## **Exercice 1 : Modularité et compilation séparée (7 points)**

```
1. Le module Tree dépend de l'interface de Tree.
  Le module Parser dépend de l'interface de Tree.
  Le module Parser dépend de l'interface de Parser.
  Le module Lexer dépend de l'interface de Parser.
  Le module Lexer dépend de l'interface de Lexer.
  Le module Main dépend de l'interface de Tree.
  Le module Main dépend de l'interface de Parser.
  Le module Main dépend de l'interface de Lexer.
2. En C
  gcc -Wall -ansi -c lexer.c
  En Ocaml
  ocamlc -c lexer.ml
3. En C
  gcc -Wall -ansi -o prog tree.o parser.o lexer.o main.o
  En Ocaml
  ocamlc -o prog tree.cmo parser.cmo lexer.cmo main.cmo
```
- 4. Il faut recompiler les modules qui dépendent de l'interface de Tree, donc Tree, Parser et Main mais pas Lexer.
- 5. En C

```
CC=gcc - Wall -ansi
tree.o: tree.h
parser.o: tree.h parser.h
lexer.o: parser.h lexer.h
main.o: tree.h parser.h lexer.h
prog_c : tree . o parser . o lexer . o main . o
       $ ( CC ) -o $@ $ ^
```
En OCaml

```
%. cmo : %. ml
  \sim ocamlc -c s<
\%. cmi: \%. mli
  ocamlc -c $ <
tree . cmo : tree . cmi
parser . cmo : tree . cmi parser . cmi
lexer. cmo: parser. cmi lexer. cmi
main . cmo : tree . cmi parser . cmi lexer . cmi
prog: tree. cmo parser. cmo lexer. cmo main. cmo
     ocamlc -o $@ $ ^
```
6. En C : parser.h

```
typedef struct token_base* token;
token lpar ();
token rpar ();
token word ( char *);
tree parse ( char * , token (*) ( char *));
```
lexer.h

token split ( **char** \*);

tree.h

```
typedef struct tree_base* tree;
tree empty ();
tree node (char*, tree, tree);
void print_tree ( tree );
```
En OCaml : parser.mli

```
type token
val lpar : token
val rpar : token
val word : string -> token
val parse : string \rightarrow (string \rightarrow token) \rightarrow Tree.tree
```
lexer.mli

**val** split : string -> Parser . token

tree.mli

```
type tree
val empty : tree
val node : string -> tree -> tree -> tree
val print_tree : tree -> unit
```
7. En C : main.c

```
# include " tree . h "
# include " parser . h "
# include " lexer . h "
int main (int argc , char ** argv ) {
  tree res = parse(argv[1], split);print_tree ( res );
  return 0;
}
```
En OCaml : main.ml

```
let _ =
 let res = Parser . parse Sys . argv .(1) Lexer . split in
  Tree . print_tree res
```
## **Exercice 2 : Bûcheron (ou comment hacher des arbres) (4 points)**

```
1. a) 1 b) 1 c) 2
```
2. En C :

```
int tree_sum (ab a) {
  if ( a )
    return (a->val + tree_sum(a->fg) + tree_sum(a->fd));else
    return 0;
}
int tree hash (ab a, int m) {
   return (tree_sum(a) % m);
}
```
En OCaml :

**let rec** tree\_sum a = **match** a **with**

```
Vide -> 0
  | Noeud (fg, v, fd) -> v + tree_sum fg + tree_sum fd
let tree_hash a m =
  tree_sum a mod m
```
3. La complexité de la fonction tree sum vérifie la relation de récurrence  $C(n)$  $C(n_1) + C(n_2) + 1$  où *n*,  $n_1$  et  $n_2$  sont les nombres de noeud respectivement dans l'arbre a, son fils gauche et son fils droit. Par conséquent, la complexité de tree\_sum est en  $O(n)$ , et celle de tree hash aussi.

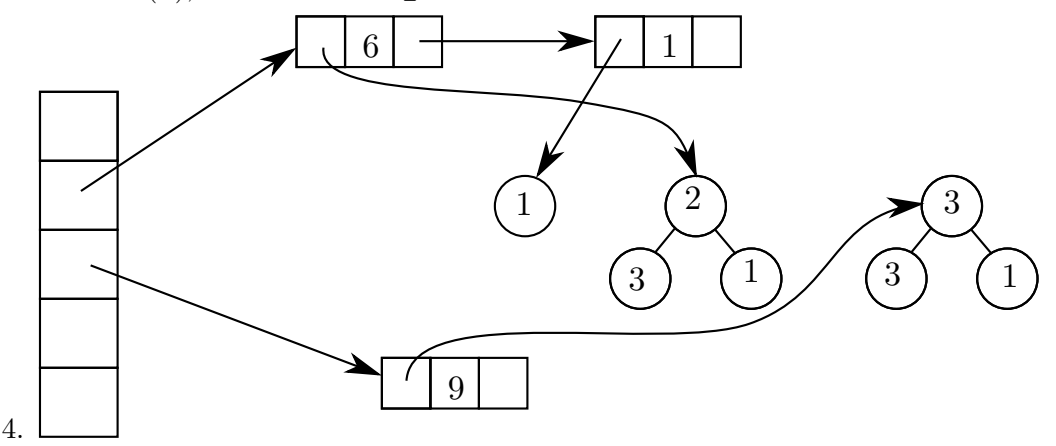

## **Exercice 3 : Tri par tas (9 points)**

1. On montre par induction la propriété *P*(*a*) : « si *a* est ordonné en tas et est non vide, alors la valeur maximale contenue dans *a* est à la racine. »

Montrons *P*(Vide) : trivial.

Supposons  $P(fg)$  et  $P(fd)$ , montrons  $P(\text{Neoud}(fg, v, fd)).$ 

Supposons que Noeud( $fg, v, fd$ ) est ordonné en tas.

Montrons que *v* est plus grande que toutes les valeurs des nœuds de *fg* et de *f d*. Soit *x* un noeud de l'arbre. Sans perte de généralité, supposons que *x* est dans *fg*. (L'autre cas est symétrique.)

Puisque *x* est dans *fg*, *fg* n'est pas vide. Par ailleurs, par définition d'être ordonné en tas qui parle de chaque nœud de l'arbre, le sous-arbre *fg* est aussi ordonné en tas.

En appliquant l'hypothèse de récurrence sur *fg* on sait donc que la valeur maximale de *fg* est à la racine de *fg*, qui est donc plus grande que celle en *x*.

Par définition d'être ordonné en tas, *v* est plus grande que la valeur à la racine de *fg*, elle est donc plus grande que celle en *x*.

CQFD.

2. En C :

```
int est_ordonne_tas ( ab a ) {
  if (!a) return 1;
  if (a - > fg \& a - > fg - > val > a - > val) return 0;
  if (a - > fd && a - > fd - > val > a - > val ) return 0;
  return (est_{ordinate\_tas(a->fg) \& & est_{ordinate\_tas(a->fd)});}
```
En OCaml :

```
let rec est_ordonne_tas a =
  match a with
    Vide -> true
  | Noeud (fg, v, fd) ->
    match fg , fd with
    | Vide , Vide -> true
    | Vide, Noeud (\_, \text{vd}, \_) -> vd \leq v && est_ordonne_tas fd
    | Noeud (, vg, ), Vide \rightarrow vg \leq v && est_ordonne_tas fg
    | Noeud ( _ , vg , _ ) , Noeud ( _ , vd , _ ) ->
      vg <= v &&
      vd <= v &&
       est_ordonne_tas fg &&
       est_ordonne_tas fd
```
- 3. La complexité de la fonction est\_ordonne\_tas vérifie la relation de récurrence  $C(n) = C(n_1) + C(n_2) + k$  où *n*,  $n_1$  et  $n_2$  sont les nombres de noeud respectivement dans l'arbre a, son fils gauche et son fils droit, et *k* est une constante. Par conséquent, la complexité de est\_ordonne\_tas est en *O*(*n*).
- 4. En C :

```
int est_tas_aux ( int * t , int i , int l ) {
  if ( i >= l ) return 1;
  if (2* i +1 < l && t [ i ] < t [2* i +1]) return 0;
  if (2 * i + 2 < 1 \& k \t i] < t[2 * i + 2] return 0;
  return ( est_tas_aux (t, 2* i +1, 1) & & est_tas_aux (t, 2* i +2, 1) ;
}
int est_tas (int * t , int l ) {
  return est_tas_aux(t, 0, 1);
}
```
En OCaml :

```
let rec est_tas_aux t i l =
  if i >= l then true
  else if 2* i +1 < l && t .( i ) < t .(2* i +1) then false
```

```
else if 2* i +2 < l && t .( i ) < t .(2* i +2) then false
  else est_tas_aux t (2* i +1) l && est_tas_aux t (2* i +2) l
let est_tas t l =
  est_tas_aux t 0 l
```
5. En C :

```
void tamiser (int * t , int l , int i ) {
  if (2 * i + 1) >= 1) /* Feuille ou au-dela */ return;
  if (2 * i + 1 == 1 - 1) /* Un seul fils a gauche */
    {
      if ( t[i] < t[1-1])echange (t, i, l-1);return ;
    };
  /* Noeud avec deux fils */
  if (t [2 * i + 1] < t [2 * i + 2]) {
    /* fils droit plus grand que le gauche */
    if (t[i] < t[2*i+2]) {
      echange (t, i, 2* i+2);tamiser (t, 1, 2* i+2);}; }
  else {
    /* fils gauche plus grand que le droit */
    if (t[i] < t[2*i+1]) {
      echange (t, i, 2* i+1);tamiser (t, 1, 2* i+1);}; };
}
```

```
En OCaml :
```

```
let rec tamiser t l r =
  if 2* r +2 < l then (* deux fils *)
    if t \cdot (2*r+2) > t \cdot (2*r+1) then begin
      (* fils droit plus grand que fils gauche *)
      if t \cdot (2*r+2) > t \cdot (r) then
        begin
           echange t r (2*r+2);
           tamiser t 1 (2*r+2)end end
    else begin
      (* fils gauche plus grand que fils droit *)
      if t. (2*r+1) > t. (r) then
```

```
begin
          echange t r (2*r+1);
          tamiser t \in 1 (2*r+1)
        end end
 else if 2* r +1 < l then (* un seul fils a gauche *)
    if t. (2*r+1) > t. (r) then beginechange t r (2*r+1);
      tamiser t 1 (2*r+1)end
(* on ne fait rien dans les autres cas *)
(* ( feuille ou en dehors de l ' arbre ) *)
```
- 6. Informellement le pire des cas est quand il faut faire descendre la valeur de la racine à une des feuilles. Soit *h* la hauteur de l'arbre représenté par le tableau, la complexité dans le pire des cas satisfait la relation de récurrence  $C(h) = C(h -$ 1) + 1. (On ne s'applique récursivement que sur un des sous-arbres.) Or la hauteur  $h$  de l'arbre est égale à  $\log_2(n)$  où  $n$  est la longueur du tableau. La complexité est donc en  $O(\log(n))$ .
- 7. Le nœud le plus à droite pour lequel il faut commencer à faire le tamisage est le père de la dernière case du tableau, celle à la position *n* − 1. Ce père est à la position  $\frac{(n-1)-1}{2}$  $\left\lfloor\frac{n-1}{2}\right\rfloor = \left\lfloor \frac{n-2}{2} \right\rfloor$  $\lfloor \frac{n}{2} \rfloor = \lfloor \frac{n}{2} - 1 \rfloor = \lfloor \frac{n}{2} \rfloor$  $\frac{n}{2}$ ] – 1.

```
8. En C :
```

```
void ordonner_en_tas ( int * t , int l ) {
  int j ;
  for (j = 1/2 - 1; j > = 0; j - )tamiser(t, 1, i);
}
```
En OCaml :

```
let rec ordonner en tas aux t l i =
  if i >= 0 then begin
    tamiser t l i;
    ordonner_en_tas_aux t l (i -1)
  end
let ordonner_en_tas t l =
  ordonner_en_tas_aux t 1 (1/2 - 1)
```
9. Dans le pire des cas, on fait  $\frac{n}{2}$  tamisages, chacun ayant une complexité en  $O(\log n)$ , on a donc une complexité en  $O(n \log(n))$ .

10. En C :

**void** tri\_par\_tas\_aux ( **int** \* t , **int** l ) {

```
if ( l < 2) return ;
  /* t est suppose ordonne en tas */
  echange(t, 0, 1-1);tamiser (t, 1 - 1, 0);
  tri\_par\_tas\_aux(t, 1-1);}
void tri_par_tas ( int * t , int l ) {
  ordonner_en_tas(t, 1);
  tri_par_tas_aux(t, 1);
}
```
En OCaml :

```
let rec tri_par_tas_aux t l =
  if l > 1 then begin
    (* t est suppose ordonne en tas *)
    echange t 0 (1-1);
    tamiser t (1-1) 0;
    tri\_par\_tas\_aux t (1-1)end
let tri_par_tas t l =
  ordonner_en_tas t l ;
  tri_par_tas_aux t l
```
11. On fait d'abord une fois ordonner\_en\_tas, qui a une complexité en  $O(n \log(n))$ , puis on fait *n* − 1 fois un échange et un tamisage de complexité *O*(1 + log(*n*)). Au final, on a donc une complexité en  $O(n \log(n))$  (la meilleure possible pour un tri de tableau).